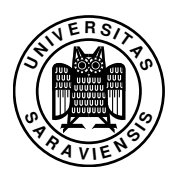

## 11. Übungsblatt zu Programmierung 1, WS 2012/13

Prof. Dr. Gert Smolka, Sigurd Schneider, B.Sc. www.ps.uni-saarland.de/courses/prog-ws12/

Lesen Sie im Buch: Kapitel 12

Aufgabe 12.1 Geben Sie Deklarationen an (in Standard ML), die den Bezeichner *e* an die abstrakte Darstellung des Ausdrucks

$$
fn f: int \rightarrow int \Rightarrow fn n: int \Rightarrow if n \le 0 then 1 else n * f(n-1)
$$

binden. Gehen Sie dabei schrittweise vor und beginnen Sie mit der Deklaration des Teilausdrucks *n* ≤ *0*:

val  $e1 = 0pr($ Leq, Id"n", Con(IC 0))

Aufgabe 12.2 In § 2.4 und § 3.8 haben wir definiert, was wir unter offenen und geschlossenen Ausdrücken und den freien Variablen eines Ausdrucks verstehen wollen.

- a) Schreiben Sie eine Prozedur *closed* : *exp* → *bool*, die testet, ob ein Ausdruck geschlossen ist. Verwenden Sie dabei eine Hilfsprozedur *closed' : exp → id list → bool*, die testet, ob alle freien Bezeichner eines Ausdrucks in einer Liste vorkommen.
- b) Schreiben Sie eine Prozedur *free* : *exp* → *id list*, die zu einem Ausdruck eine Liste liefert, die die in diesem Ausdruck frei auftretenden Bezeichner enthält. Die Liste darf denselben Bezeichner mehrfach enthalten. Verwenden Sie eine Hilfsprozedur *free*<sup>0</sup> : *id list* → *exp* → *id list*, die nur die frei auftretenden Bezeichner liefert, die nicht in einer Liste von "gebundenen" Bezeichnern enthalten sind.

Aufgabe 12.5 Geben Sie Typumgebungen an, für die der Ausdruck *if true then x else y* zulässig beziehungsweise unzulässig ist.

**Aufgabe 12.6** Geben Sie eine Ableitung für die folgende Aussage an:  $[x := int]$   $\vdash$ *fn f* : *int*  $\rightarrow$  *bool*  $\Rightarrow$  *fn y* : *int*  $\Rightarrow$  *f*( $2 * x + y$ ) : (*int*  $\rightarrow$  *bool*)  $\rightarrow$  (*int*  $\rightarrow$  *bool*).

Aufgabe 12.7 Deklarieren Sie mithilfe der Prozedur *elab* eine Prozedur *test* : *exp* → *bool*, die testet, ob ein Ausdruck geschlossen und zulässig ist.

Aufgabe 12.9 Die Prozedur *elab* kann durch Werfen einer Ausnahme *Error s* einen Fehler *s* melden. Geben Sie möglichst einfache Ausdrücke an, für die die Prozedur *elab empty* die Fehler "*T Opr*", "*T If1*", "*T If2*", "*T App1*" und "*T App2*" meldet.

2013–01–10 14:04

Aufgabe 12.11 Sei *e* eine Darstellung des Ausdrucks *fn x* : *int* ⇒ *y*. Überlegen Sie sich, welche Ergebnisse die folgenden Aufrufe von *elab* und *eval* liefern.

a) *elab empty e*

- b) *eval empty e*
- c) *eval empty (App(e, Con(IC 7)))*

Aufgabe 12.13 Die Prozedur *eval* kann durch Werfen einer Ausnahme *Error s* einen Fehler *s* melden. Geben Sie möglichst einfache Ausdrücke an, für die die Prozedur *eval empty* die Fehler "*R Opr*", "*R If*" und "*R App*" meldet. Überprüfen Sie Ihre Antworten mit einem Interpreter.

Aufgabe 12.14 Die Prozedur *eval empty* liefert für viele Ausdrücke Ergebnisse, für die *elab empty* Fehler meldet. Geben Sie für jeden der von *elab* behandelten Fehler einen entsprechenden Ausdruck an.

Aufgabe 12.16 (Paare) Wir wollen F um Paare erweitern. Die abstrakte Syntax und die Menge der Werte erweitern wir wie folgt:

 $t \in Ty = \cdots$  |  $t * t$  $e \in Exp = \cdots$  |  $(e,e)$  | *fst*  $e$  | *snd*  $e$ *v* ∈ *Val* =  $\mathbb{Z}$  ∪ *Pro* ∪ *(Val*  $\times$  *Val)* 

- a) Geben Sie die Inferenzregeln für die statische Semantik von Paaren an.
- b) Geben Sie die Inferenzregeln für die dynamische Semantik von Paaren an.
- c) Erweitern Sie die Deklarationen der Typen *ty*, *exp* und *value* um Konstruktoren für Paare.
- d) Erweitern Sie die Deklaration der Prozedur *elab* um Regeln für Paare.
- e) Erweitern Sie die Deklaration der Prozedur *eval* um Regeln für Paare.